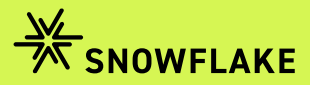

ADOBE FIREFLY PHOTOSHOP EDITION

#### *Revolutionäre* Bildbearbeitung durch KI-Funktion

- Was ist Adobe Firefly? 01
- Was kann die KI? 02
- 03 Vorsicht

## Was ist *Adobe Firefly?*

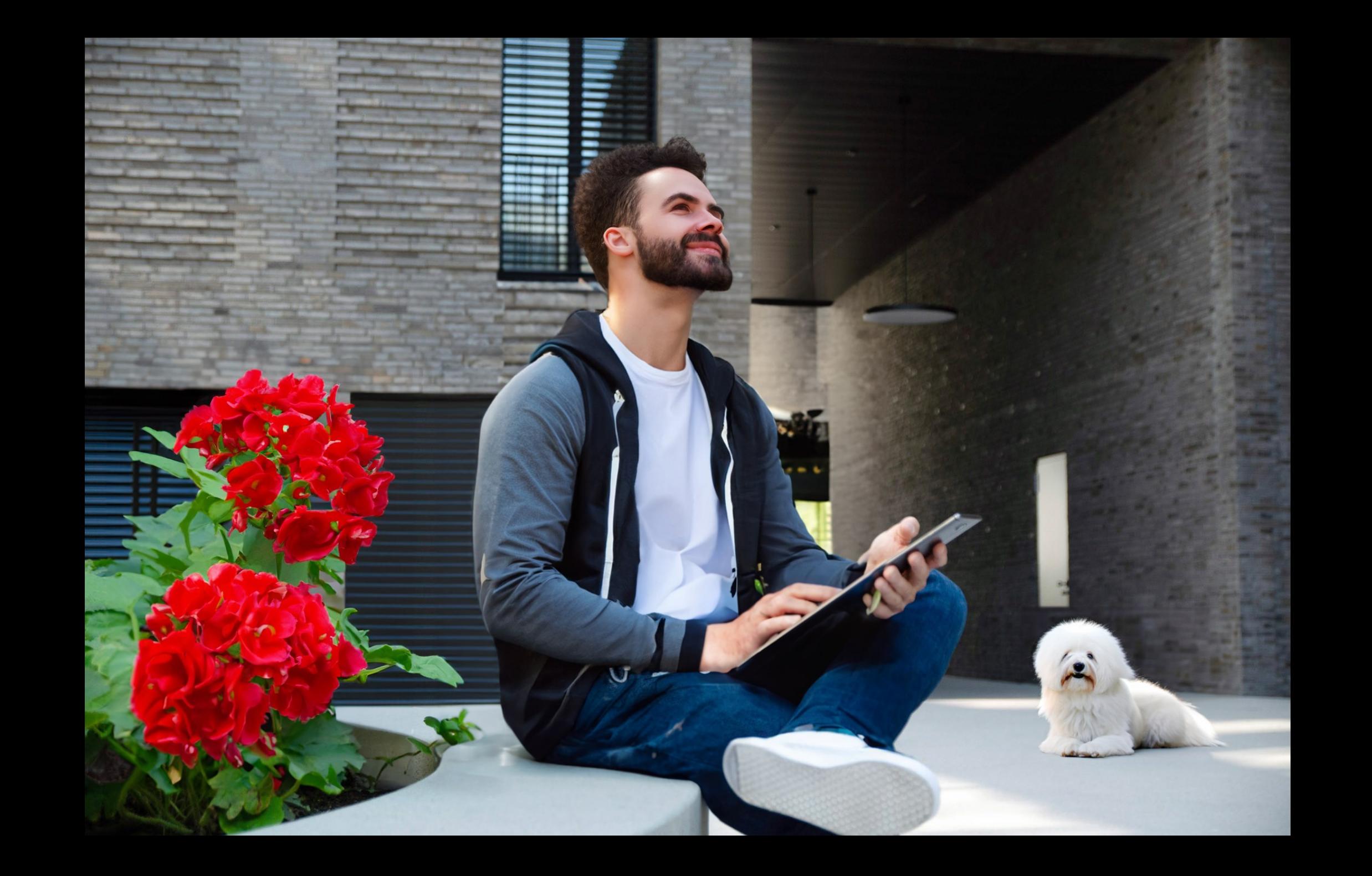

----=

**SHOW** 

----=

**CONTRACT** 

--

--.

**ARCHITECT** 

िहा है

----=

 $\overline{\phantom{a}}$ -

-Ę

E

(第二)

#### Was Adobe *Firefly* Photoshop Edition kann

# *Bilderweiterung* leicht gemacht

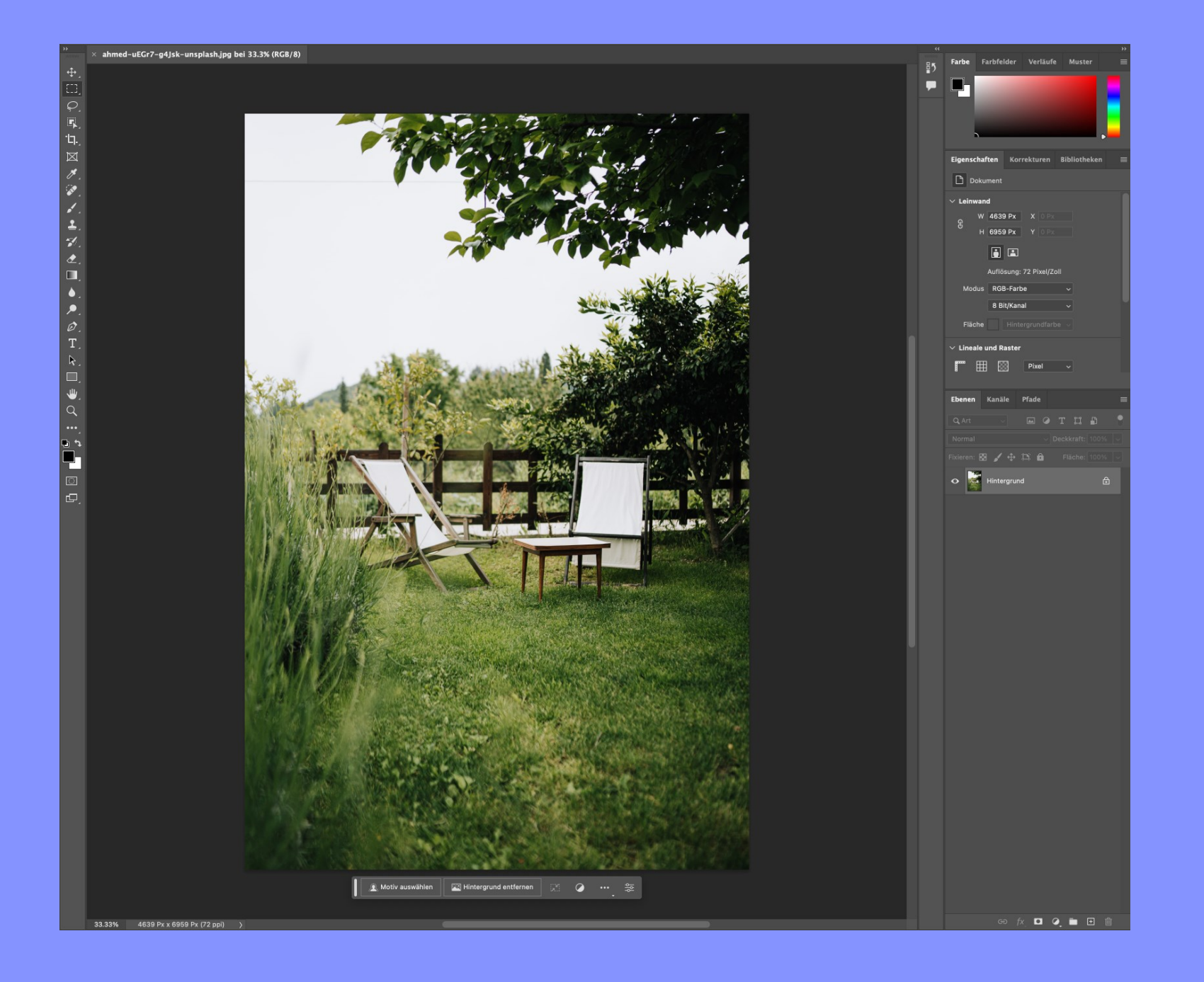

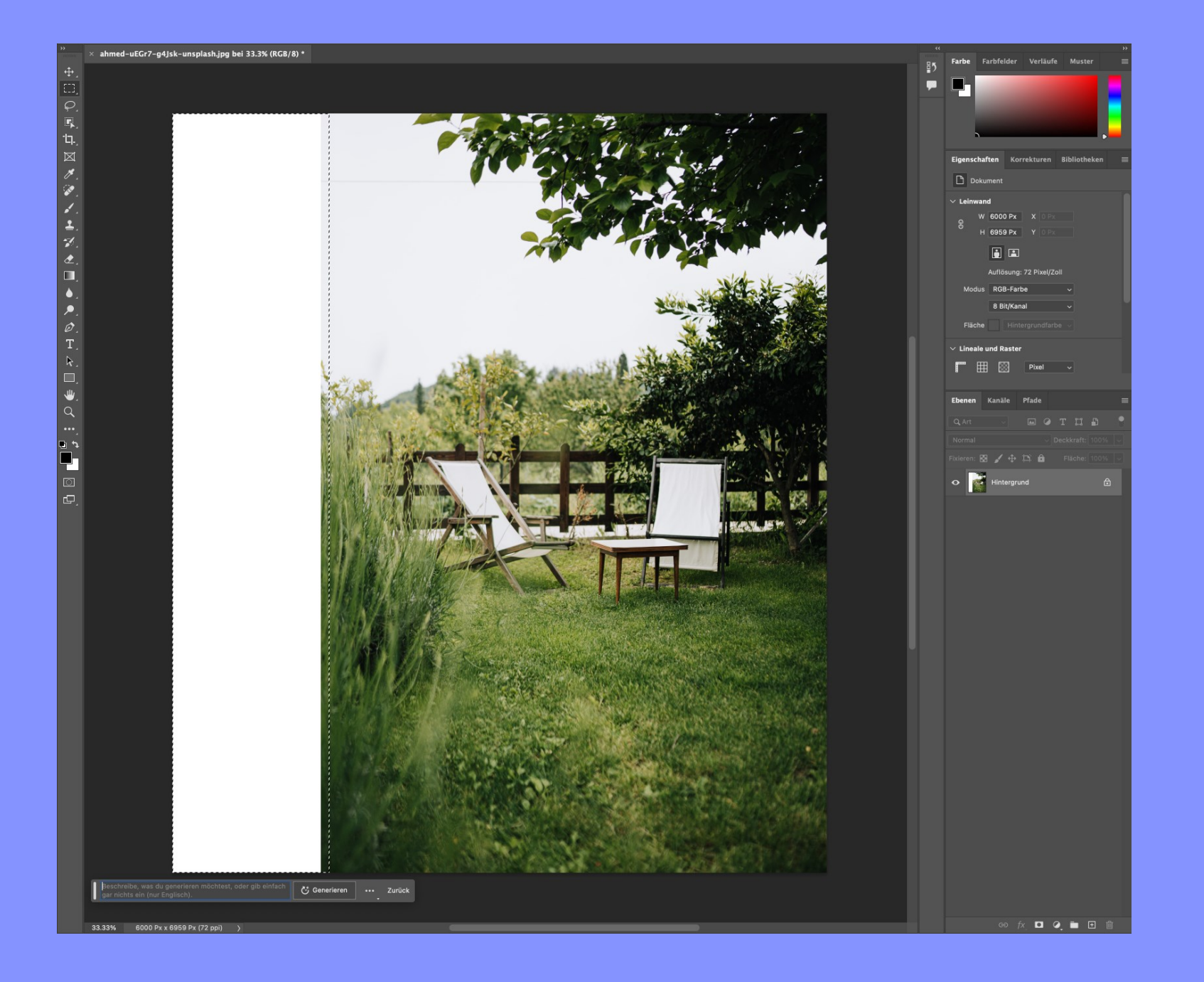

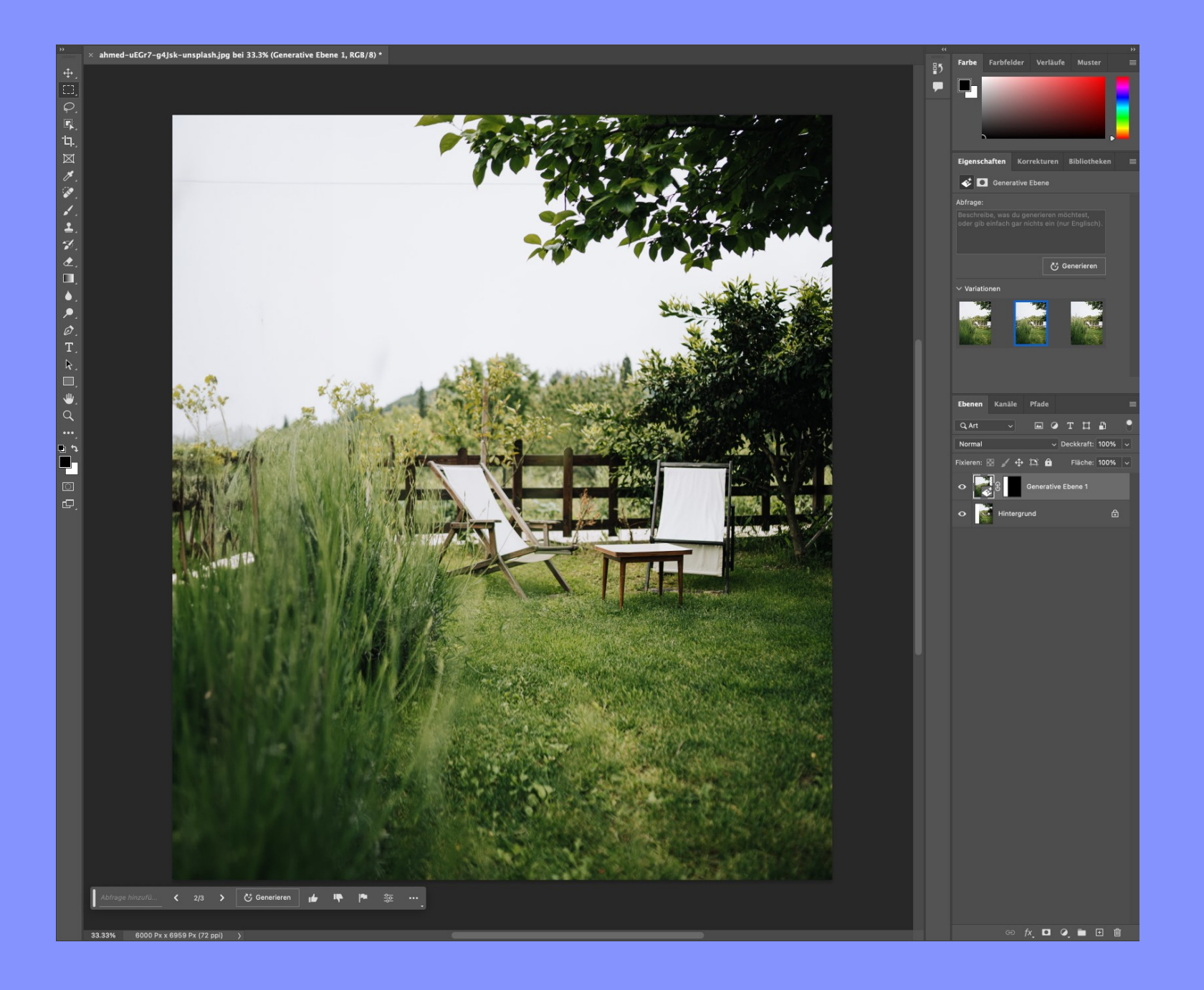

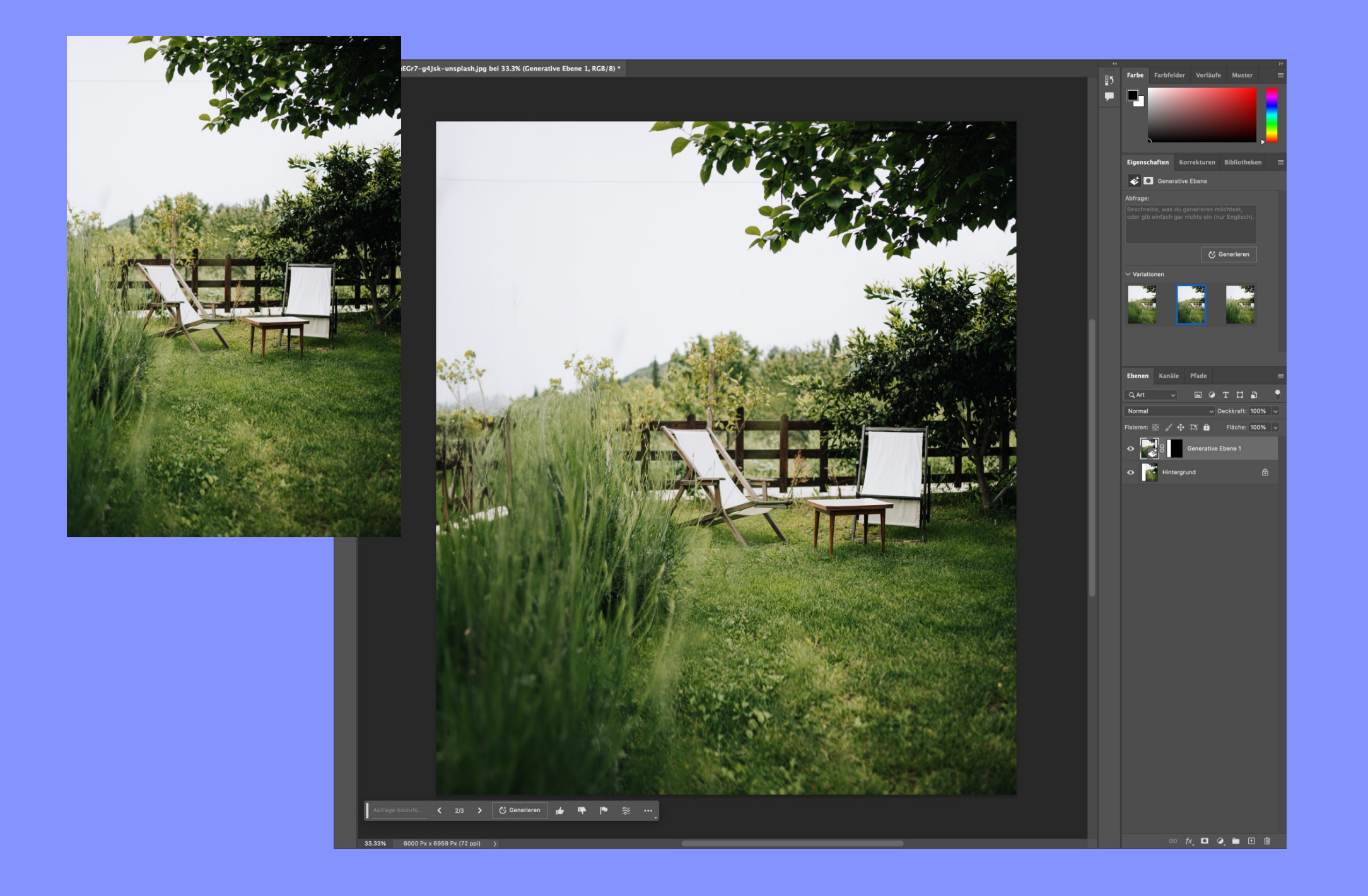

## Eine Welt voller *Alternativen*

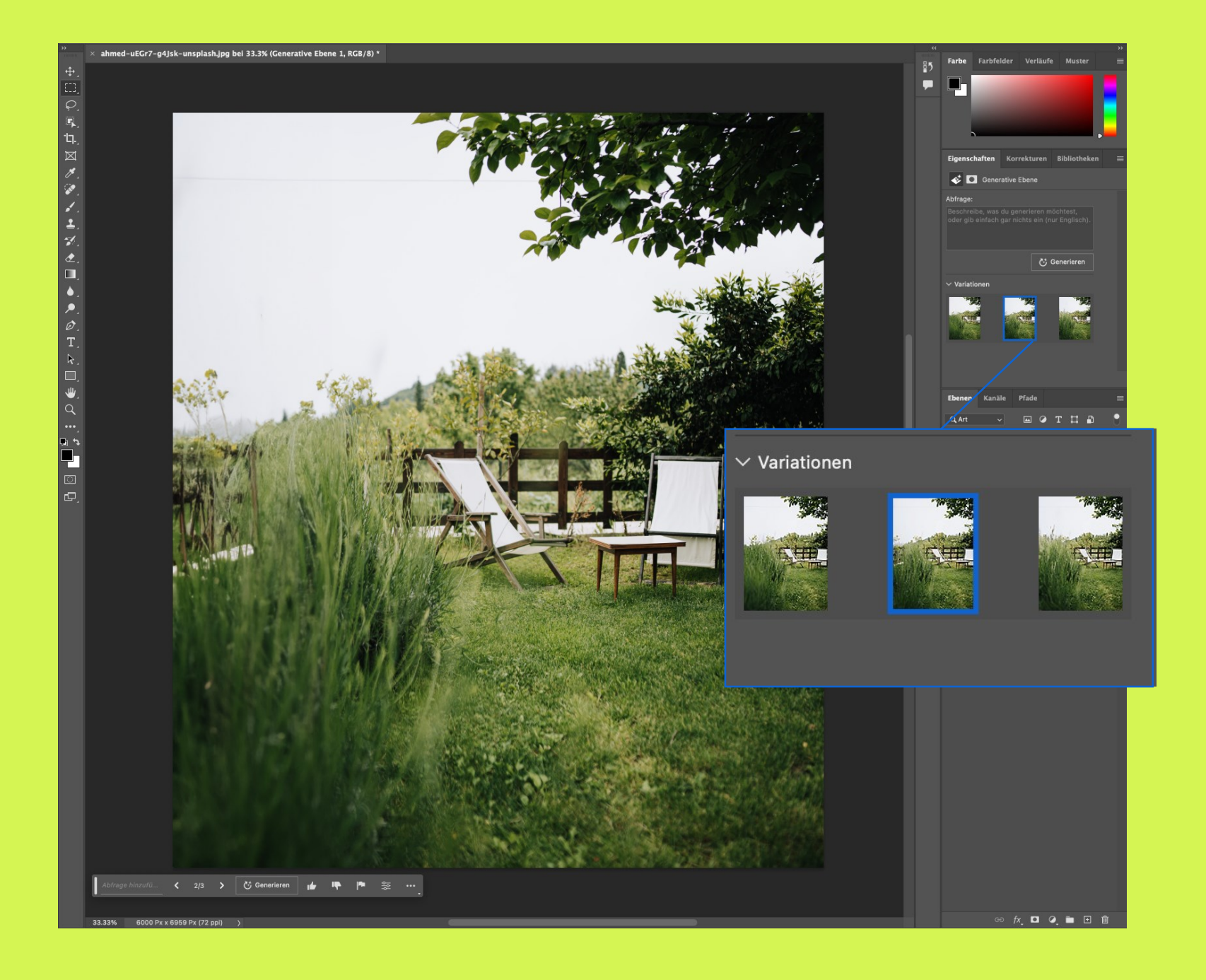

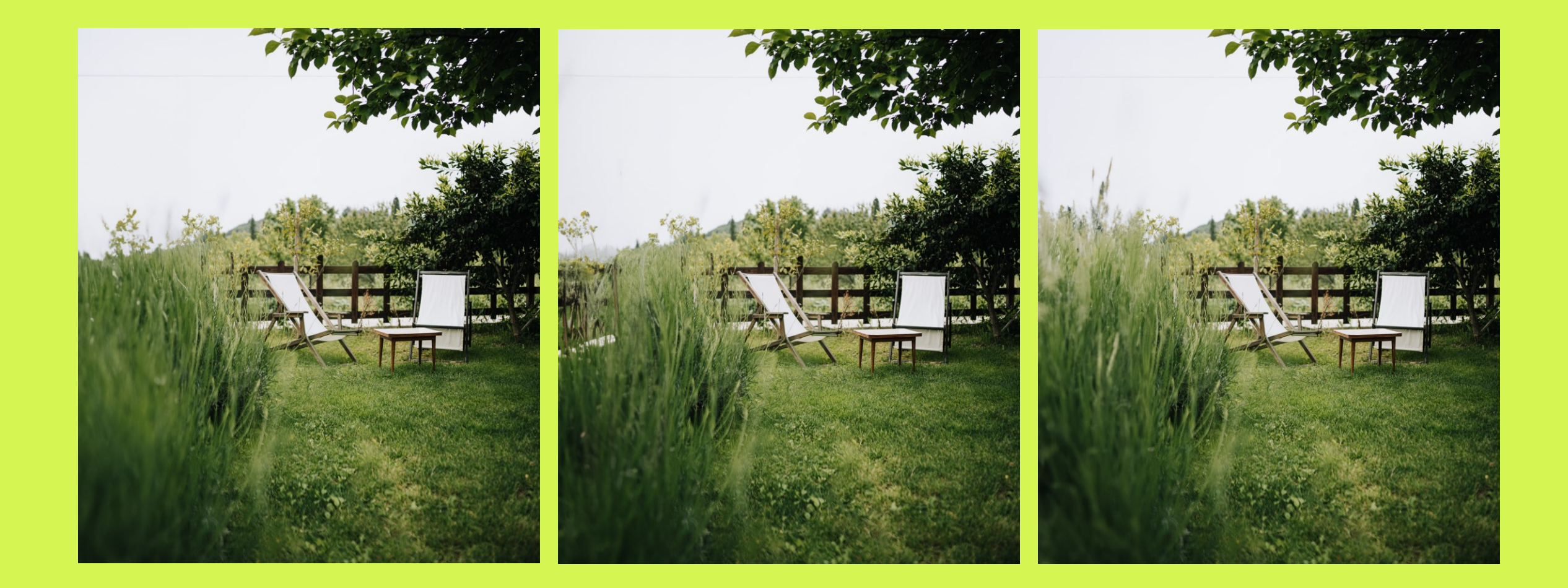

# *Hinzufügen* von Objekten

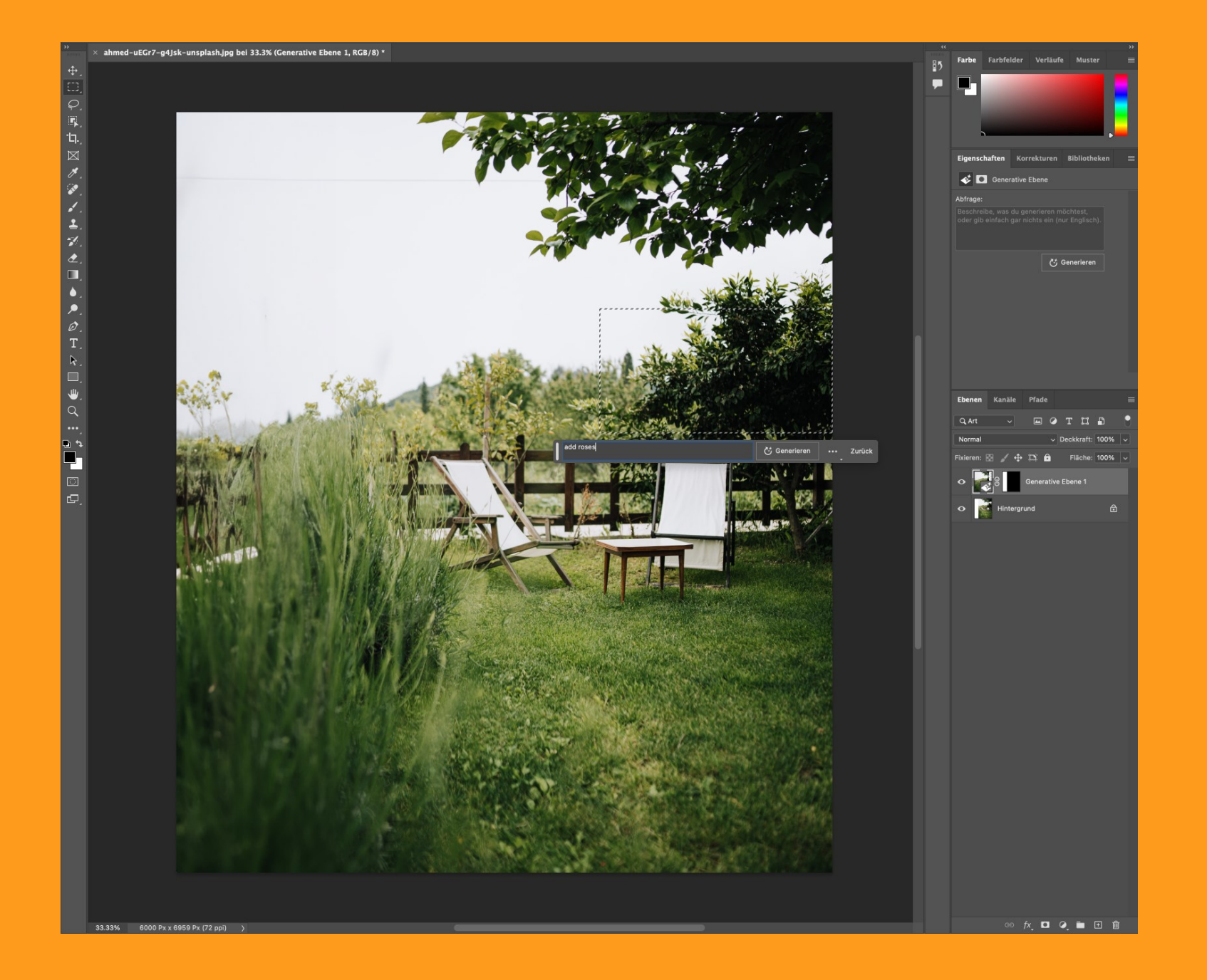

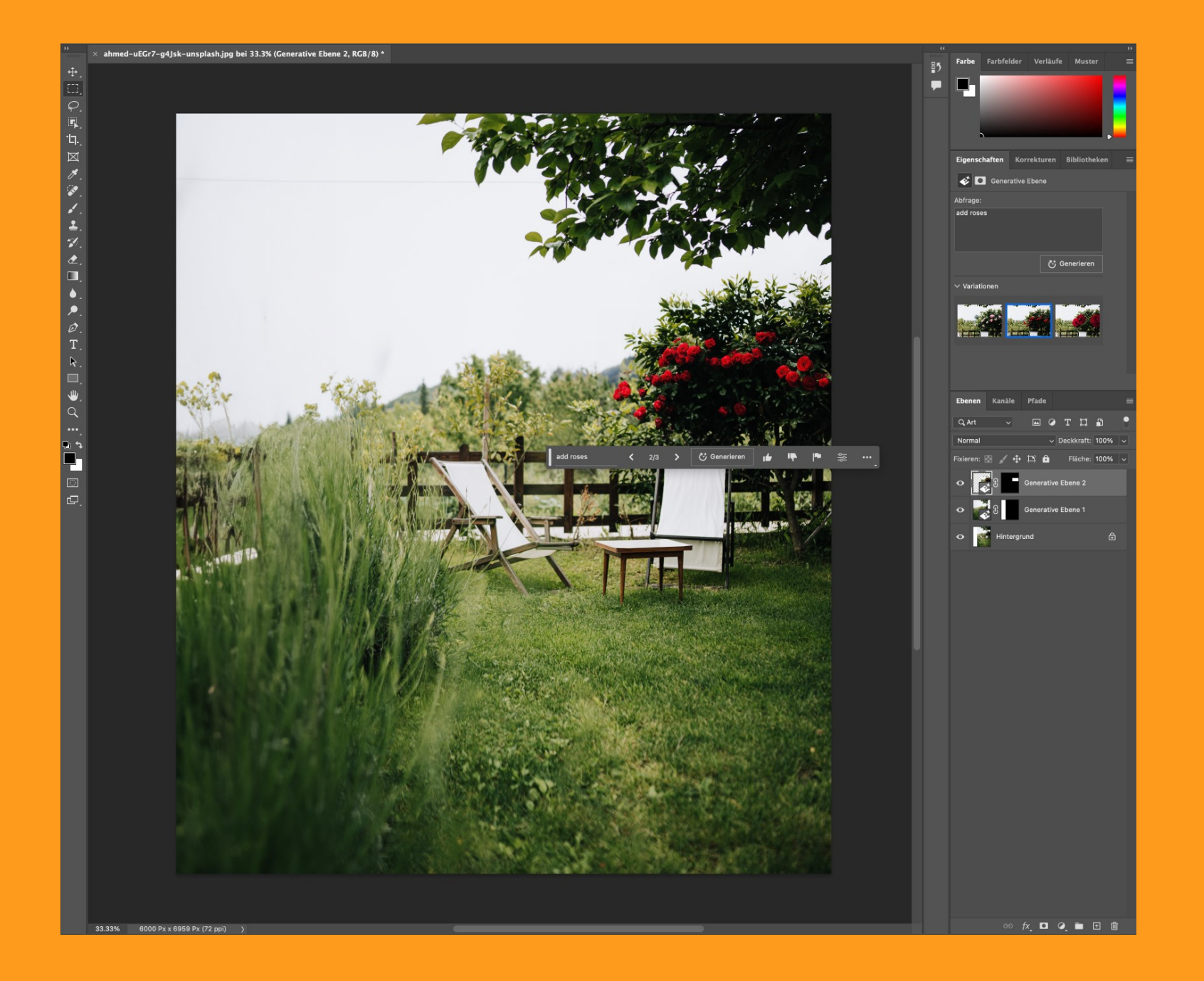

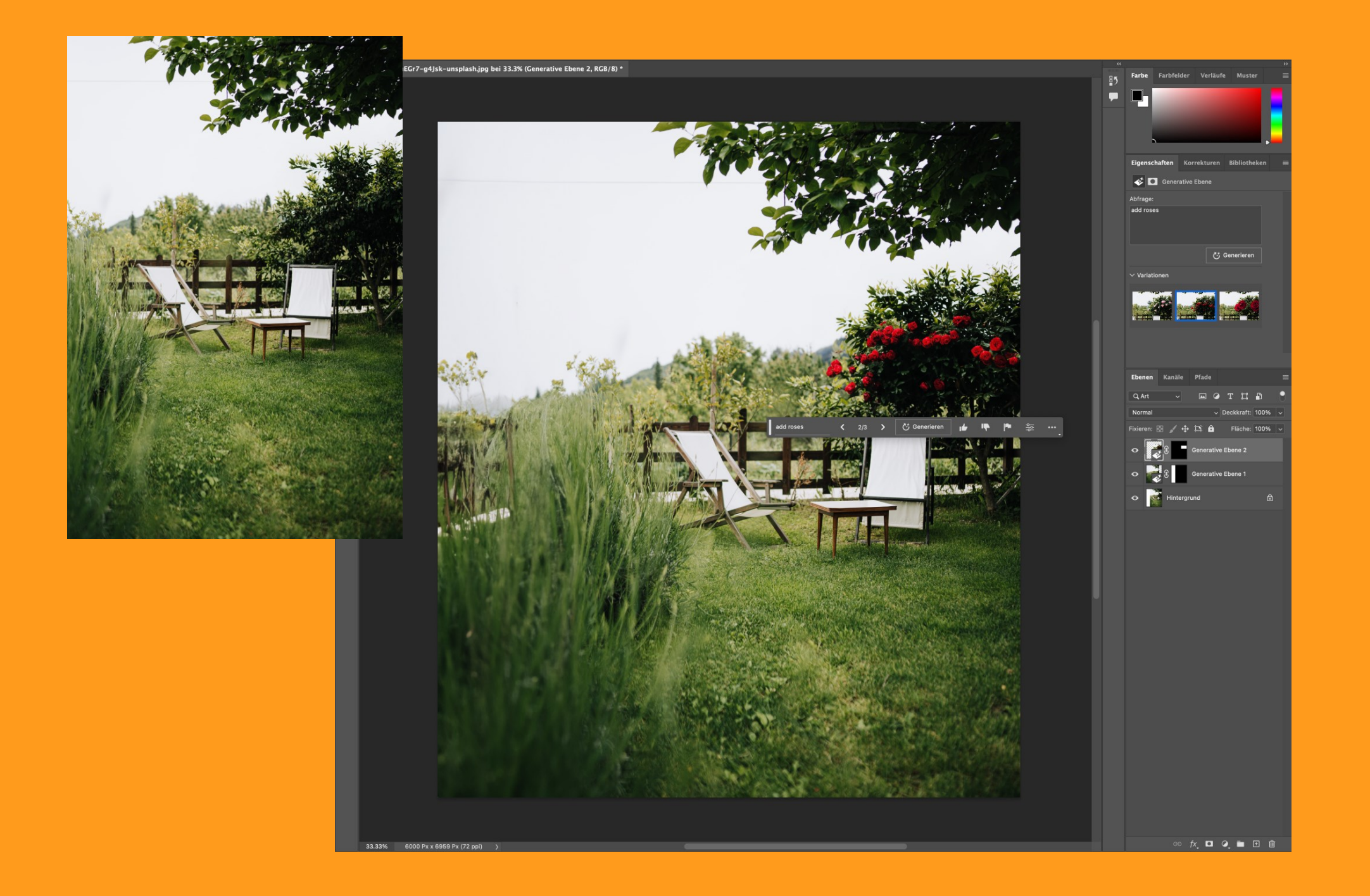

# Das Ändern von *Inhalten*

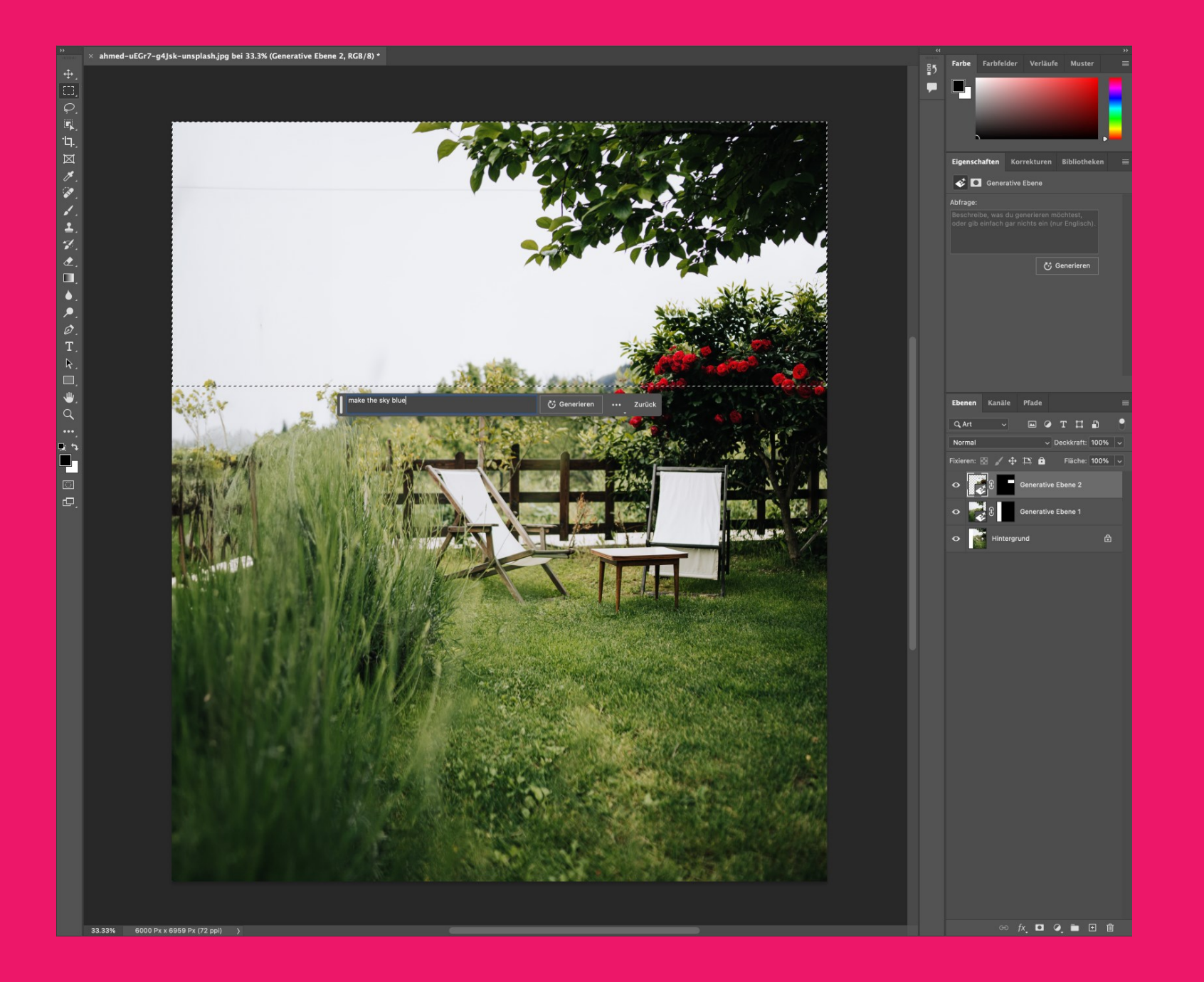

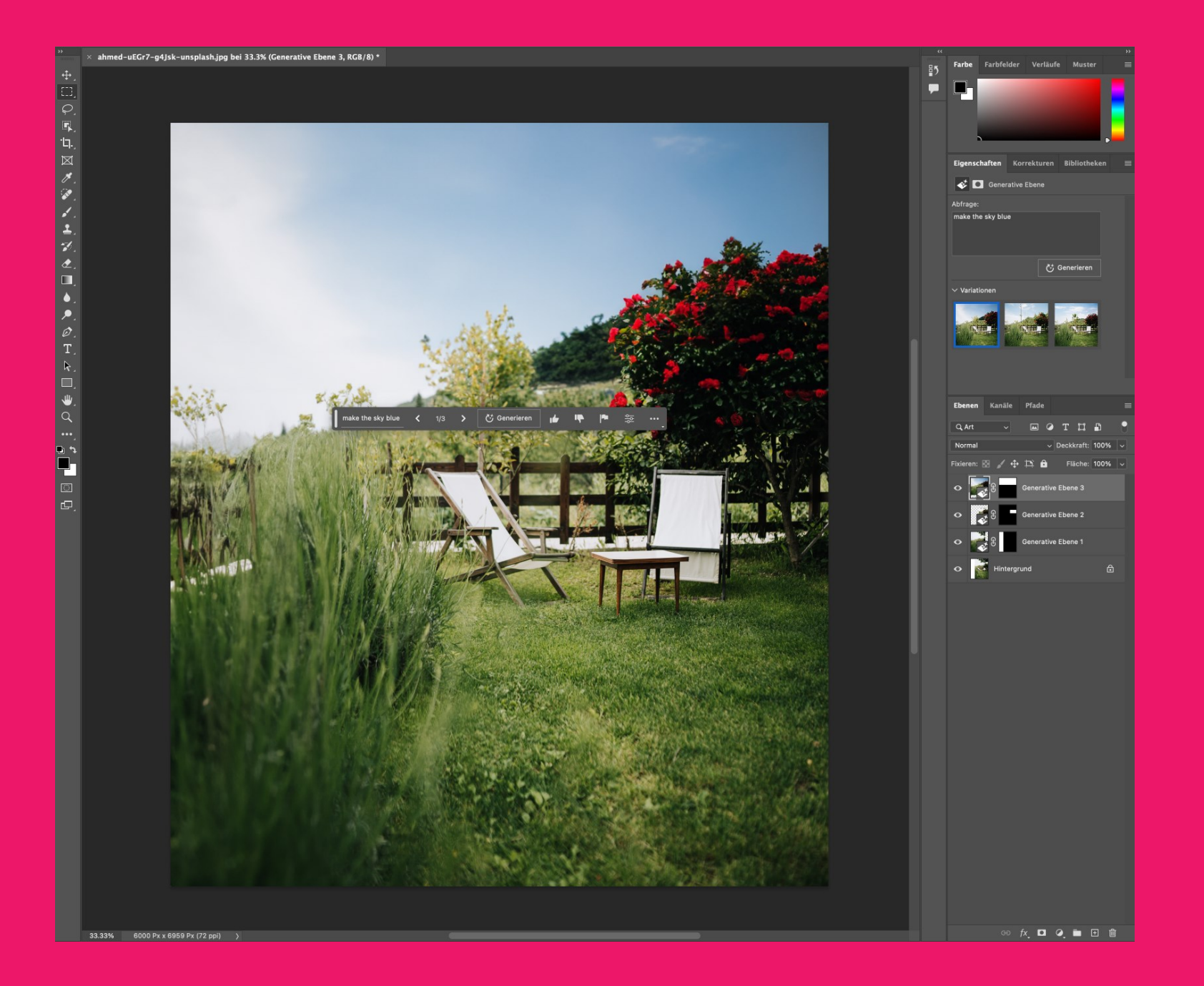

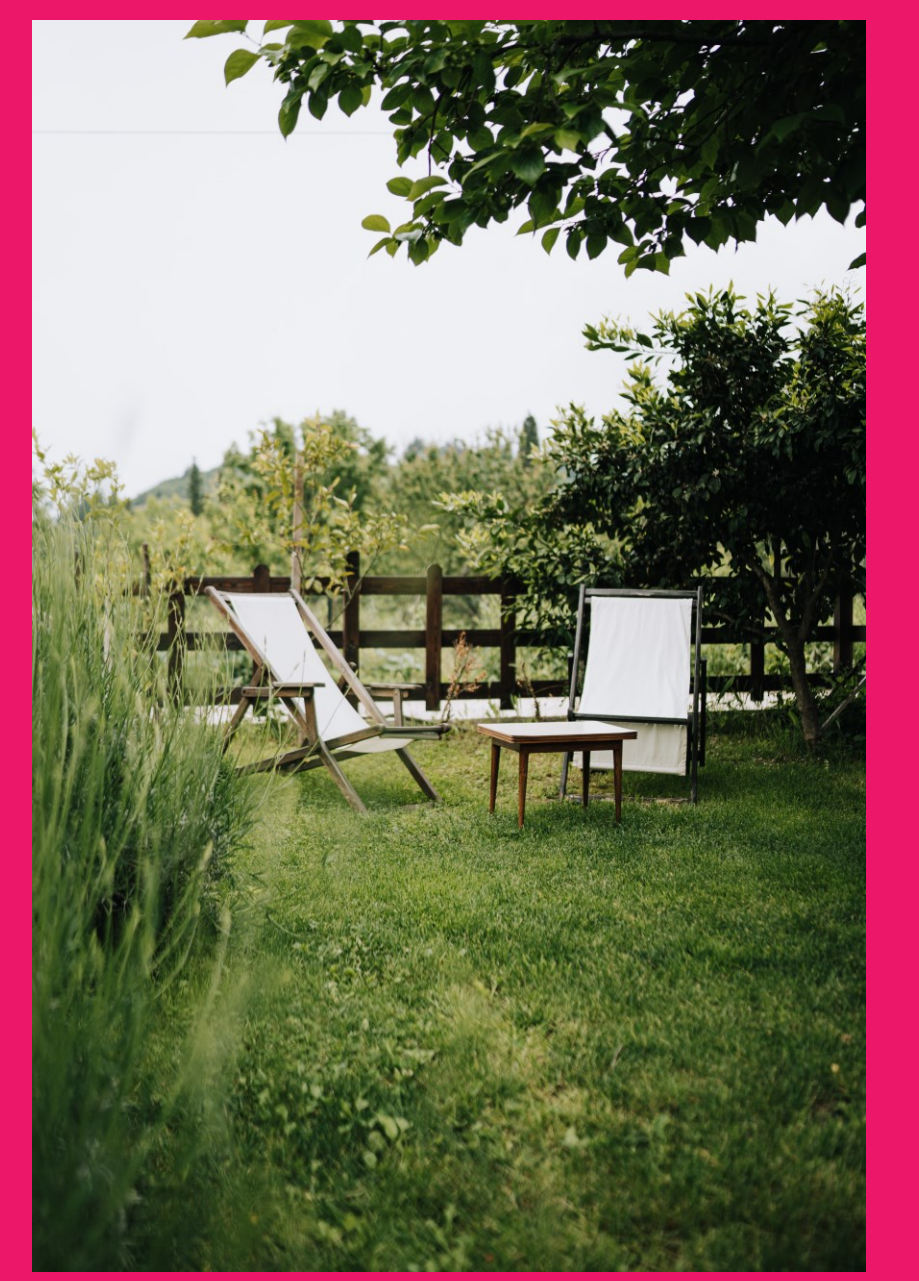

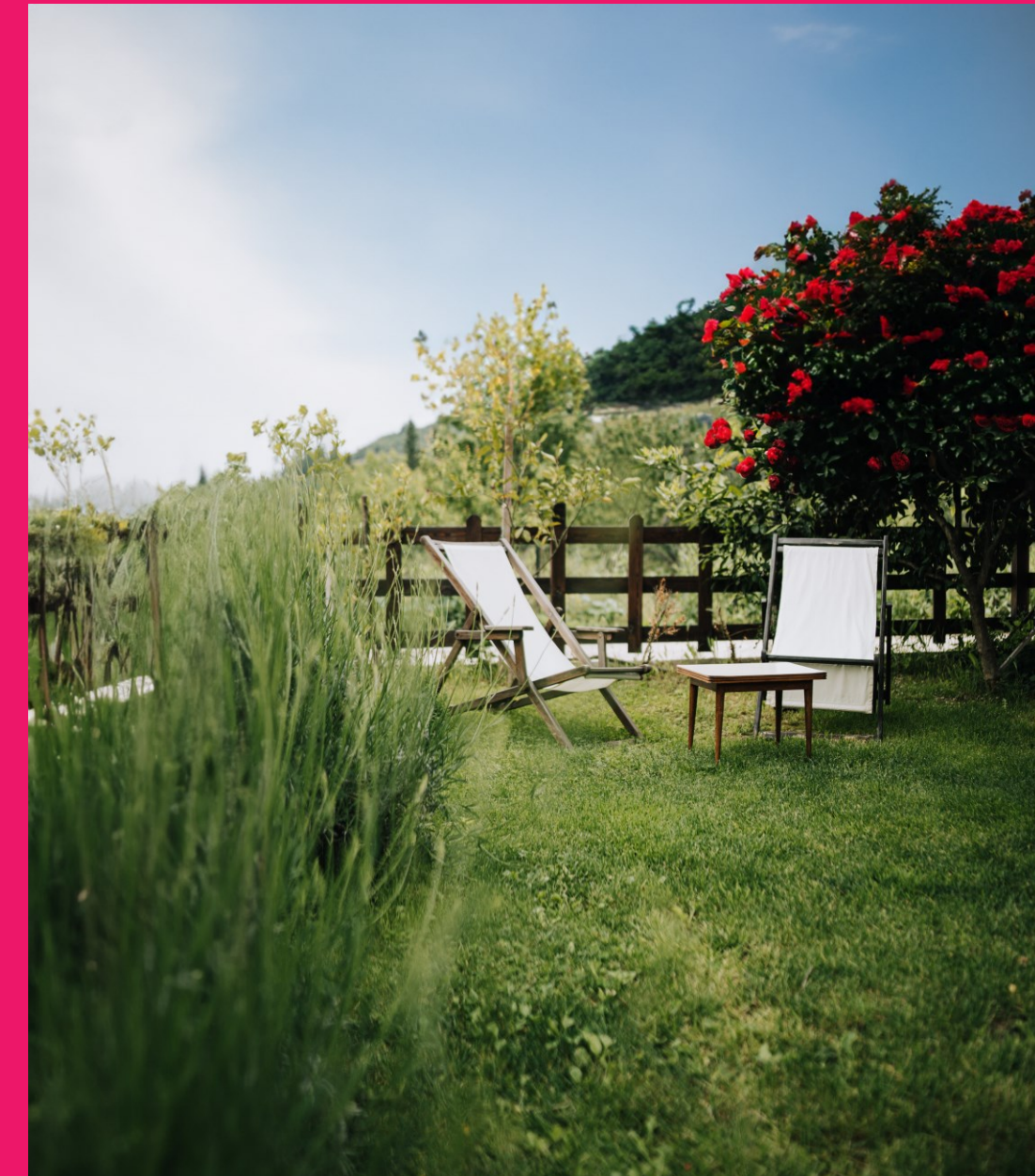

![](_page_27_Picture_0.jpeg)

# Was bedeutet das *für uns*?

# Mehr Zeit für *anderes*!

![](_page_30_Picture_0.jpeg)

#### Die Vorteile von Adobe Photoshop Firefly Edition im Überblick:

- Zeit- und Kostenersparnis bei Fotoshootings und Bildrecherchen
- Effizientere Fotoretusche, die von Hand lange dauern würde
- Schnelle Erstellung korrekter Bildvorlagen
- Grosse Auswahl alternativer Ergebnisse

# *Achtung!*  Bitte mit Vorsicht geniessen!

![](_page_33_Picture_0.jpeg)

![](_page_33_Picture_1.jpeg)

![](_page_33_Picture_2.jpeg)

![](_page_34_Picture_0.jpeg)

#### Eine kurze Live *Demo*

![](_page_36_Picture_0.jpeg)

#### Vielen Dank für Ihre Aufmerksamkeit.